**IPror\_mod.mirror\_object**<br>Peration **nobject to mirror**<br>**Mod.mirror object** Peration == "MIRROR X":<br>| irror\_mod.use\_x = True<br>| irror\_mod.use\_x = True<br>| irror\_mod.use\_y = Eal **Tring and Service X = True**<br> **IPror\_mod.use\_Y = False**<br> **Operation == "MIPPOR"** Department of the Contract of the Minkon -- That Minkon -- The Minkon of the Minkon of the Minkon of the Minko<br>The Minkon -- The Minkon of the Minkon of the Minkon of the Minkon of the Minkon of the Minkon of the Minkon o<br> **Experiation** == "MIRROR\_Y"<br>"IFFOR\_MOd.use\_x = False<br>"IFFOR\_MOd.use y = T  $N = \frac{1}{1}$ <br> $N = \frac{1}{1}$ <br> $N = \frac{1}{1}$  $Irror_mood.use_y = True$ 

### DEMOCRATIZING COMPUTER SCIENCE SIMULATION WITH A COMPONENTS LIBRARY

#### Presented by Bobby R. Bruce

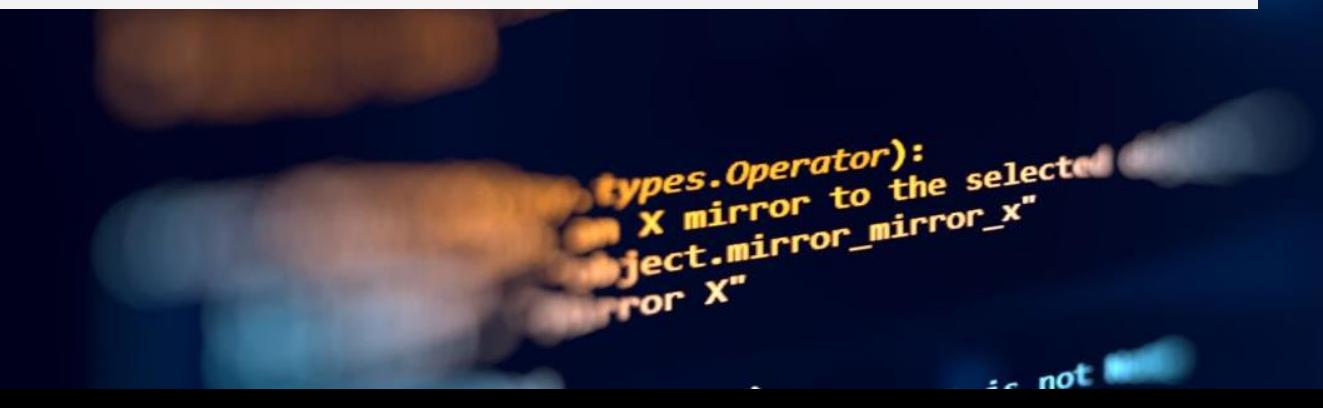

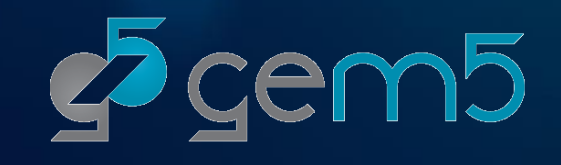

# "HELLO WORLD" IN GEM5: PLENTY OF BOILERPLATE

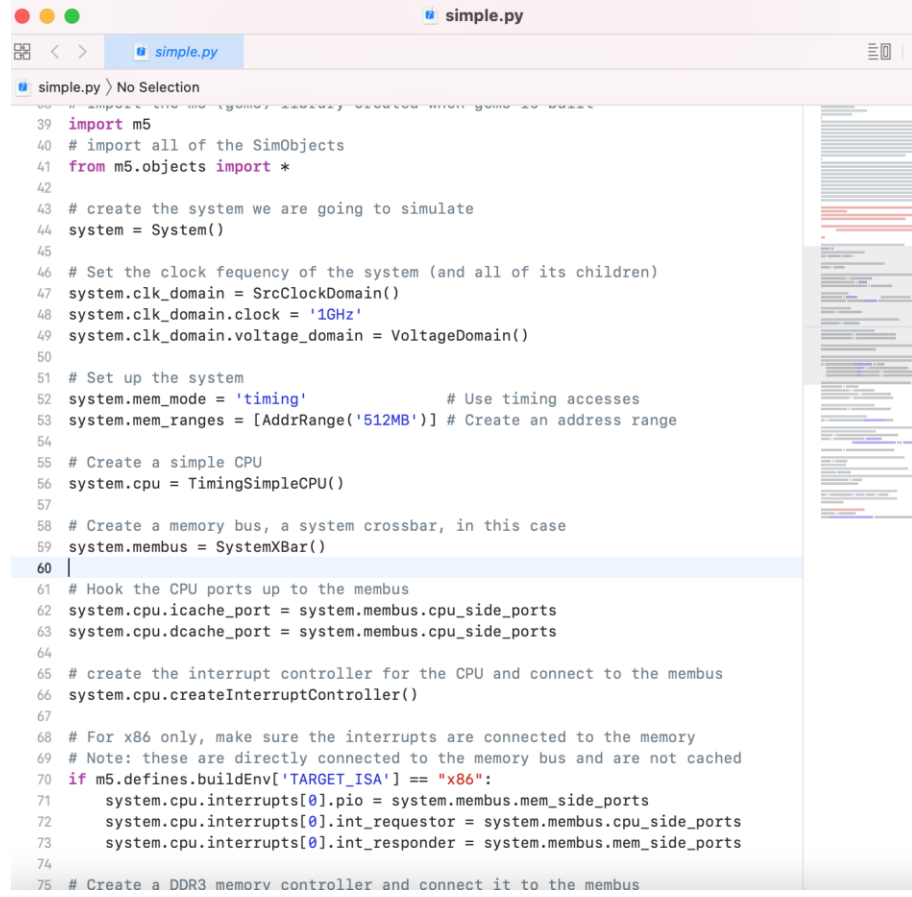

- A single core setup connected directly to main memory, with no cache, requires 36 lines of Python!
- Many hundreds are required for a system capable of booting a modern OS.
- Unsupported scripts and examples are circulated in the community as many configurations do not vary between simulations.

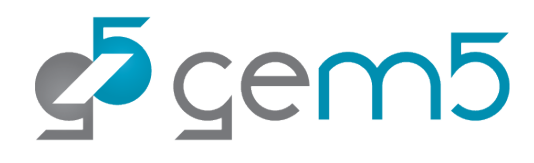

## SOLUTION: GEM5 COMPONENTS

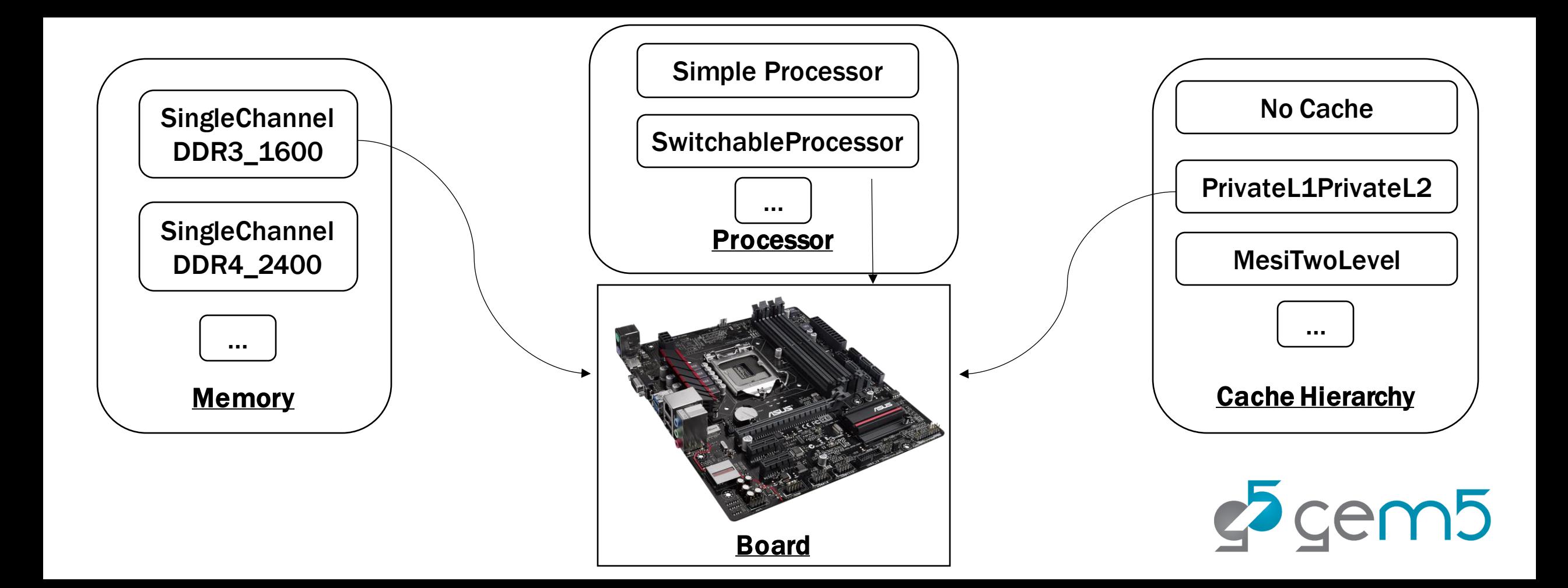

# GEM5 COMPONENTS

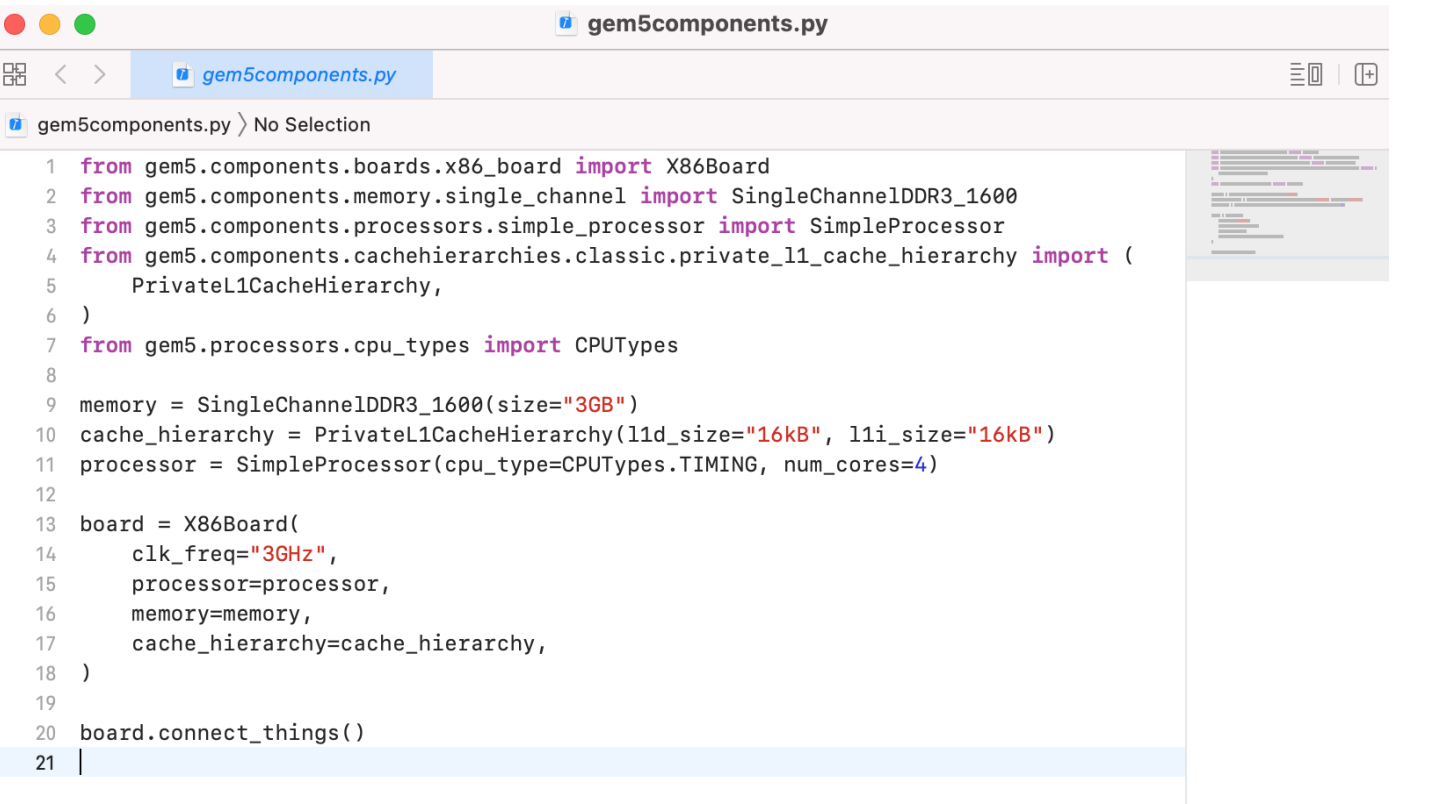

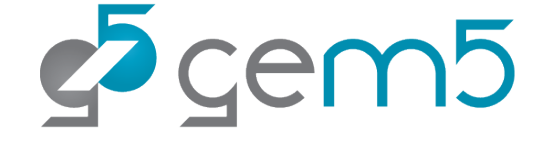

# AND, GEM5 RESOURCES!

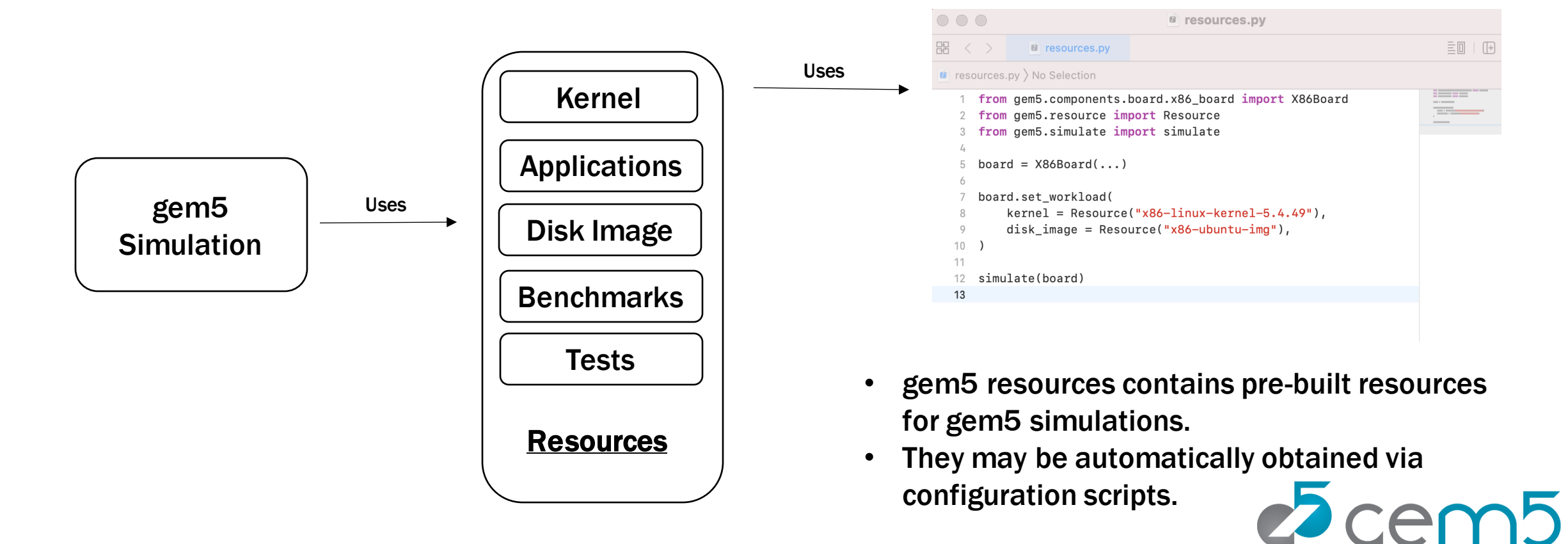

# COMING SOON! "KNOWN GOOD CONFIGURATIONS"

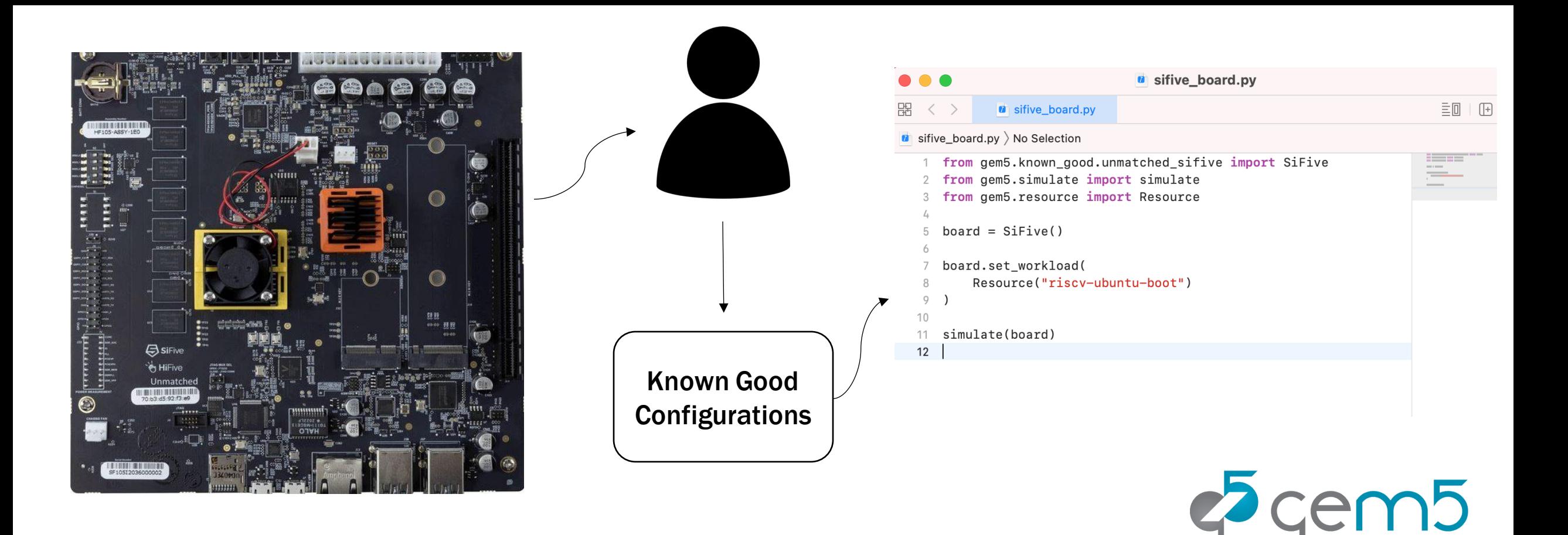